Министерство науки и высшего образования Российской Федерации Федеральное государственное бюджетное образовательное учреждение высшего образования «Владимирский государственный университет имени Александра Григорьевича и Николая Григорьевича Столетовых»  $(BJITY)$ 

**УТВЕРЖДА** Проректор по образовательный деятельности А. Найтрилов  $20/9$  r.

## РАБОЧАЯ ПРОГРАММА ДИСЦИПЛИНЫ

«Инструментальные средства информационных систем»

Направление подготовки: 09.03.02 «Информационные системы и технологии»

Профиль/программа подготовки: Информационные системы и технологии

Уровень высшего образования: бакалавриат

Форма обучения: очная

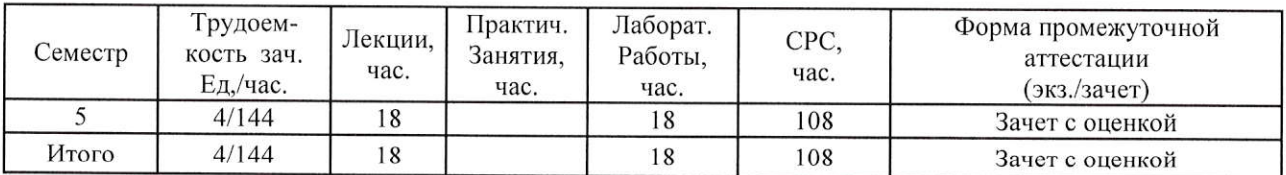

Изучение дисциплины обеспечивает прикладные научно-методические основы подготовки студента. Она способствует формированию у обучаемых представления о способах реализации сложных систем основанных на знаниях.

Целью освоения дисциплины является рассмотрение широкого круга вопросов по современным инструментальным средствам технологиям информационных систем.

Задачи дисциплины:

• Повысить уровень компетенции студентов за счет приобретения соответствующих знаний и практических умений в вопросах использования, администрирования и конфигурирования операционных систем, их взаимодействия с аппаратным обеспечением: расширения кругозора в области современных скриптовых языков.

• Рассмотреть широкий круг вопросов по технологиям обработки и передачи информации; организации современных архитектур распределенных файловых систем.

• Дисциплина должна способствовать более глубокому пониманию студентами практических проблем, возникающих при создании информационных систем.

#### 2. МЕСТО ДИСЦИПЛИНЫ В СТРУКТУРЕ ОПОП ВО

Дисциплина «Инструментальные средства информационных систем» относится к обязательной части учебного плана.

Пререквизиты дисциплины: дисциплина опирается на знания предметов «Информационные сети», «Базовые информационные технологии».

#### 3. ПЛАНИРУЕМЫЕ РЕЗУЛЬТАТЫ ОБУЧЕНИЯ ПО ДИСЦИПЛИНЕ

Планируемые результаты обучения по дисциплине, соотнесенные с планируемыми результатами освоения ОПОП

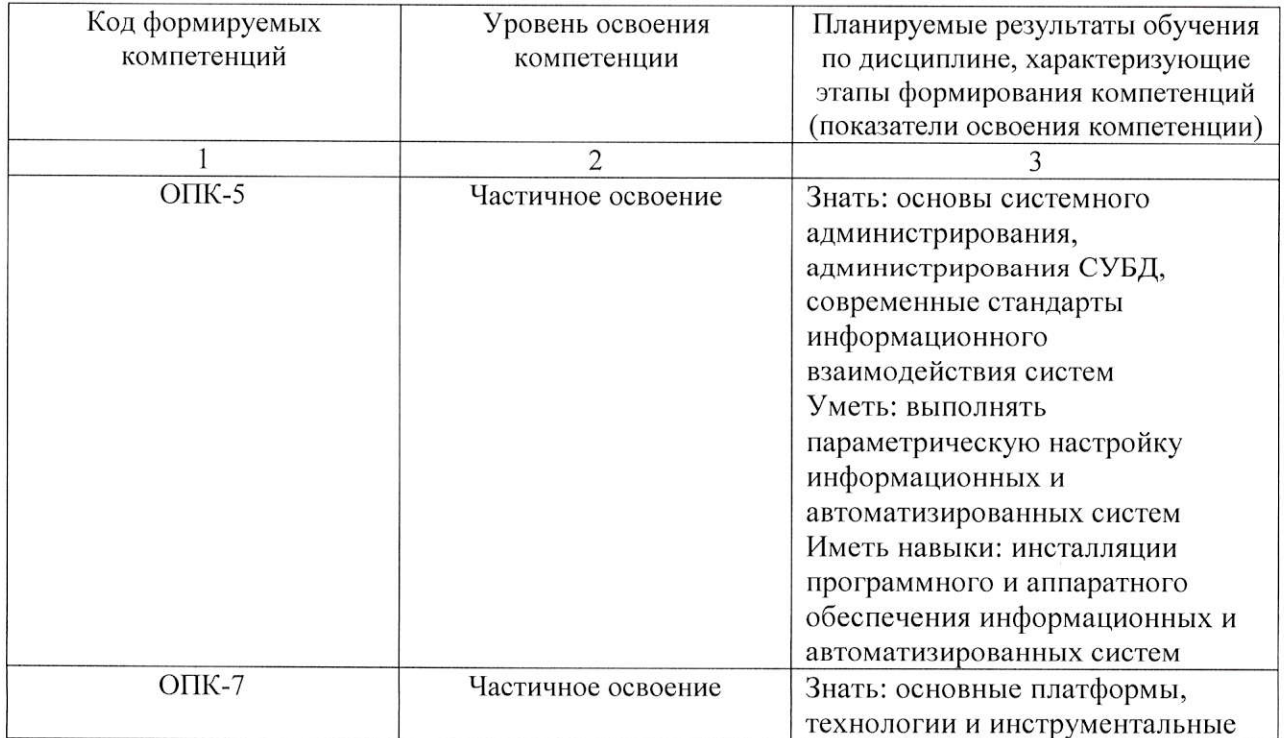

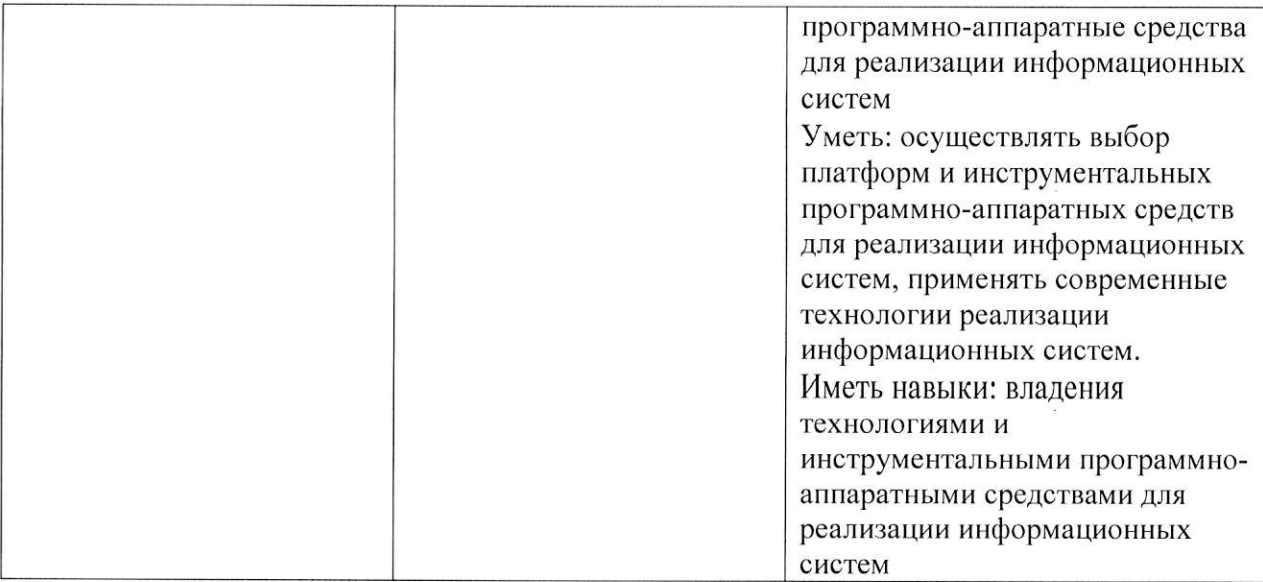

# 4. ОБЪЕМ И СТРУКТУРА ДИСЦИПЛИНЫ

# Общая трудоемкость дисциплины составляет 4 зачетные единицы, 144 часа.

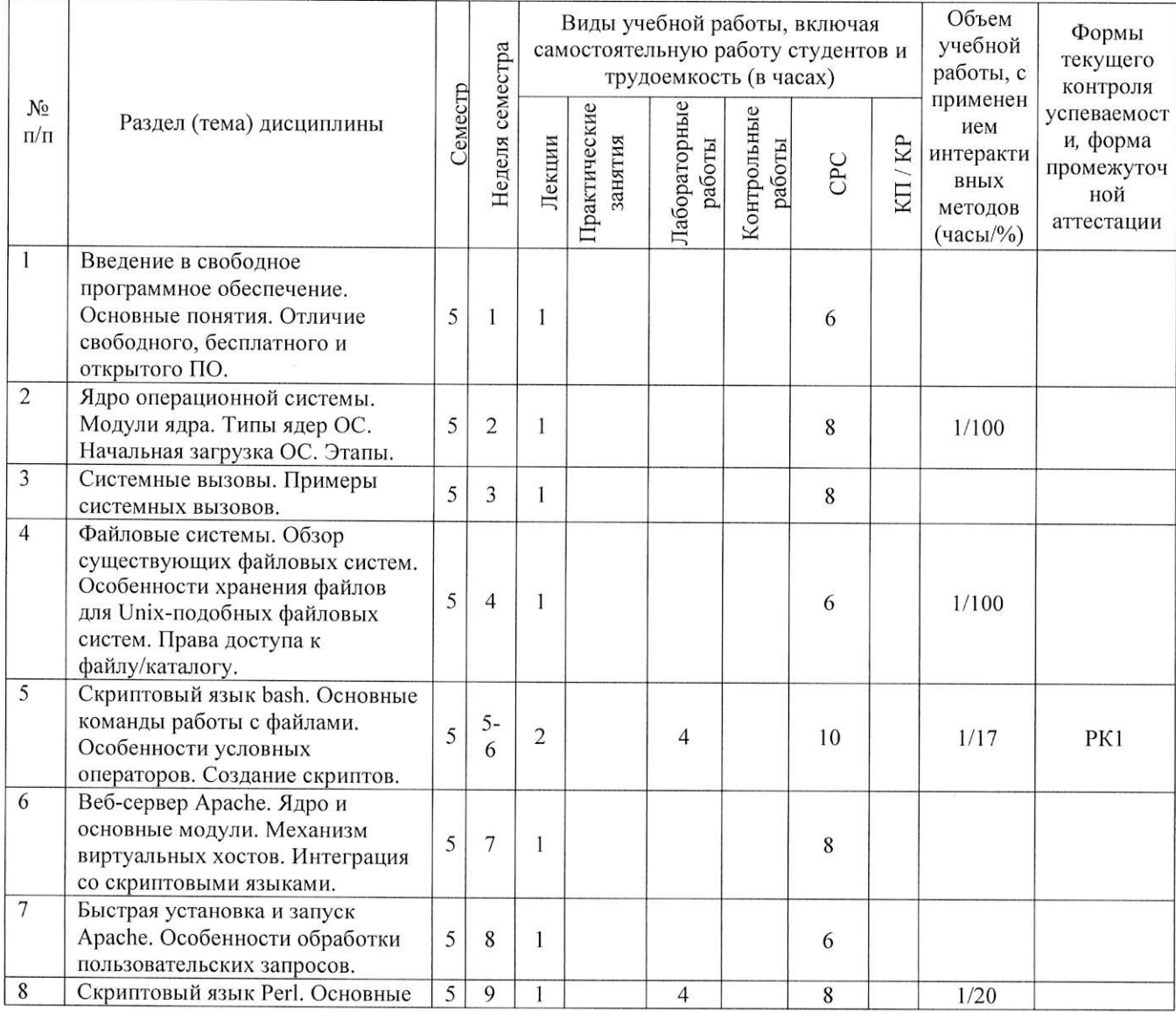

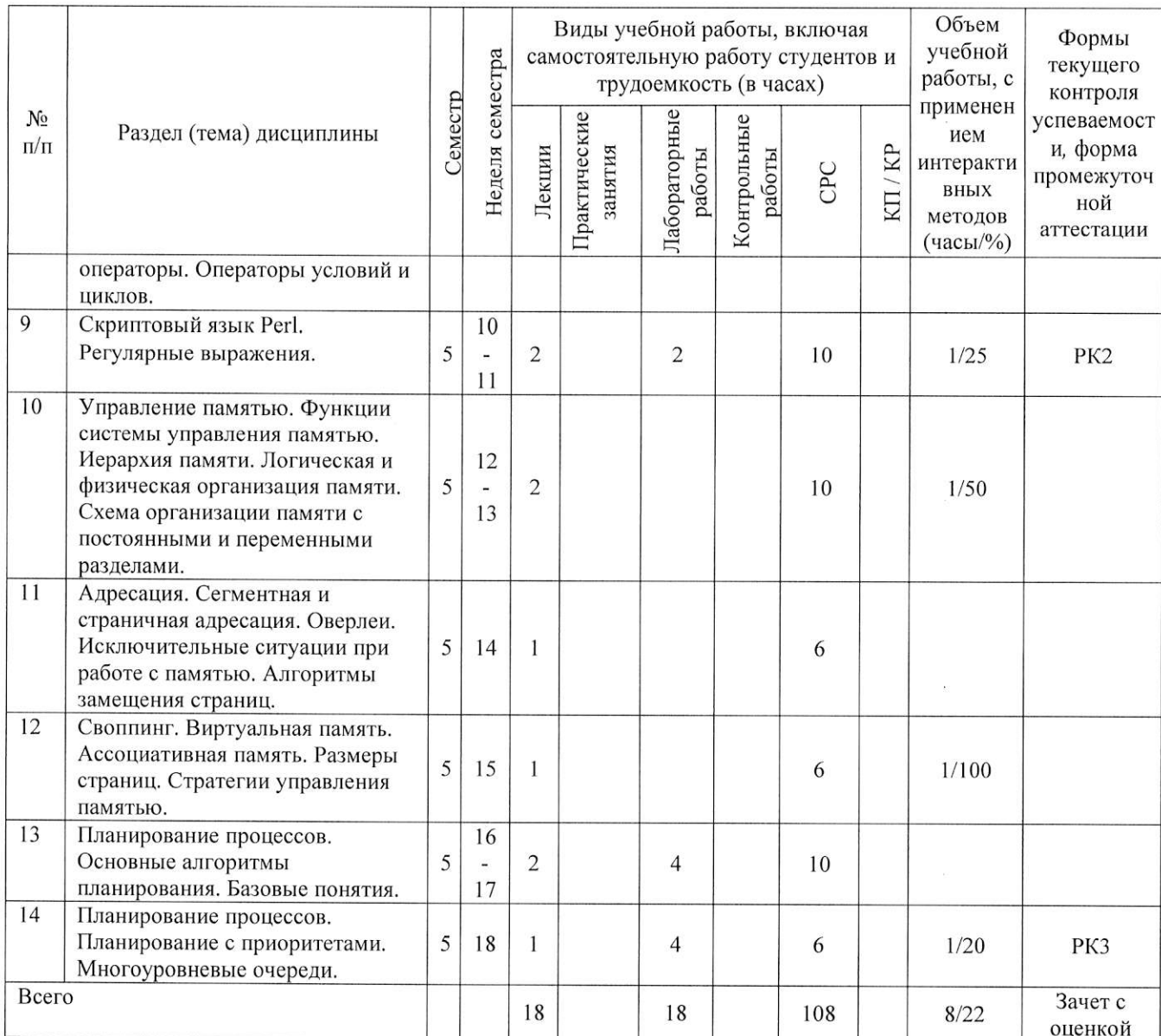

#### Содержание лекционных занятий по дисциплине

Тема 1. Введение в свободное программное обеспечение. Основные понятия. Отличие свободного, бесплатного и открытого ПО.

Тема 2. Ядро операционной системы. Модули ядра. Типы ядер ОС. Начальная загрузка ОС. Этапы.

Тема 3. Системные вызовы. Примеры системных вызовов.

Тема 4. Файловые системы. Обзор существующих файловых систем. Особенности хранения файлов для Unix-подобных файловых систем. Права доступа к файлу/каталогу.

Тема 5. Скриптовый язык bash. Основные команды работы с файлами. Особенности условных операторов. Создание скриптов.

Тема 6. Веб-сервер Apache. Ядро и основные модули. Механизм виртуальных хостов. Интеграция со скриптовыми языками.

Тема 7. Быстрая установка и запуск Apache. Особенности обработки пользовательских запросов.

Тема 8. Скриптовый язык Perl. Основные операторы. Операторы условий и циклов.

Тема 9. Скриптовый язык Perl. Регулярные выражения.

Тема 10. Управление памятью. Функции системы управления памятью. Иерархия памяти. Логическая и физическая организация памяти. Схема организации памяти с постоянными и переменными разделами.

Тема 11. Адресация. Сегментная и страничная адресация. Оверлеи. Исключительные ситуации при работе с памятью. Алгоритмы замещения страниц.

Тема 12. Своппинг. Виртуальная память. Ассоциативная память. Размеры страниц. Стратегии управления памятью.

Тема 13. Планирование процессов. Основные алгоритмы планирования. Базовые понятия.

Тема 14. Планирование процессов. Планирование с приоритетами. Многоуровневые очереди.

#### Содержание лабораторных занятий по дисциплине

Тема 1. Скриптовый язык bash. Основные команды работы с файлами. Особенности условных операторов. Создание скриптов.

Тема 2. Скриптовый язык Perl. Основные операторы. Операторы условий и циклов.

Тема 3. Скриптовый язык Perl. Регулярные выражения.

Тема 4. Планирование процессов. Основные алгоритмы планирования. Базовые понятия.

Тема 5. Планирование процессов. Планирование с приоритетами. Многоуровневые очереди.

#### 5. ОБРАЗОВАТЕЛЬНЫЕ ТЕХНОЛОГИИ

В преподавании дисциплины ««Инструментальные средства информационных систем» используются разнообразные образовательные технологии как традиционные, так и с применением активных и интерактивных методов обучения.

Активные и интерактивные методы обучения:

- интерактивные лекции с мультимедийным комплектом слайдов (темы  $N_2$  1 14):
- разбор конкретных ситуаций (темы № 1 14);
- выполнение индивидуального лабораторного задания (темы  $N_2$  1 5).

# 6. ОЦЕНОЧНЫЕ СРЕДСТВА ДЛЯ ТЕКУЩЕГО КОНТРОЛЯ УСПЕВАЕМОСТИ, ПРОМЕЖУТОЧНОЙ АТТЕСТАЦИИ ПО ИТОГАМ ОСВОЕНИЯ ДИСЦИПЛИНЫ И УЧЕБНО-МЕТОДИЧЕСКОЕ ОБЕСПЕЧЕНИЕ САМОСТОЯТЕЛЬНОЙ РАБОТЫ СТУДЕНТОВ

Перечень контрольных вопросов и заданий для проведения текущего контроля: Рейтинг-контроль 1.

- 1. Основные операторы bash.
- 2. Условные операторы bash. Особенности.
- 3. Операторы цикла.
- 4. Скрипты.
- 5. Переходы.
- 6. Команды перенаправления.
- 7. Права доступа к файлам/каталогам.
- 8. Команды работы с файлами.
- 9. Файловые системы.
- 10. Ядро ОС и основные модули.

11. Принципы свободного ПО.

Рейтинг-контроль 2.

- 1. Модификаторы Perl.
- 2. Основные команды.
- 3. Особенности условных операторов.
- 4. Циклы с пред- и постусловиями.
- 5. Массивы в регі.
- 6. Ассоциативные массивы.
- 7. Регулярные выражения.
- 8. Квантификаторы.
- 9. Метасимволы.
- 10. Поиск и замена по шаблону.

### Рейтинг-контроль 3.

- 1. Алгоритмы управления процессами.
- 2. Алгоритм SJF.
- 3. Алгоритм FCFS.
- 4. Алгоритм Round Robin.
- 5. Управление с приоритетами.
- 6. Многоуровневые очереди.
- 7. Параметры построения диаграмм управления процессами.

Промежуточная аттестация по итогам освоения дисциплины (зачет с оценкой)

- 1. Файловые системы. Обзор существующих ФС.
- 2. Особенность хранения файлов для Unix-подобных файловых систем.
- 3. Права доступа к файлу/каталогу. Команда для изменения прав доступа.
- 4. Основные команды работы с файлами.
- 5. Ядро ОС. Модули ядра. Микроядра.
- 6. Архитектура памяти. Подсистема управления памятью операционной системы.
- 7. Управление процессами. Планировщик процессов.
- 8. Особенности команды meminfo.
- 9. Начальная загрузка информационной системы. Этапы загрузки. Загрузка ядра.
- 10. Основные модули ядра ОС.
- 11. Особенности прав доступа разных пользователей. Суперпользователь.
- 12. Что такое системные вызовы? Примеры СВ.
- 13. Скриптовый язык bash. Основные команды.
- 14. Скриптовый язык Perl. Основные команды.
- 15. Регулярные выражения Perl.
- 16. Особенности условных операторов bash.
- 17. Веб-сервер Apache. Ядро и основные модули.
- 18. Веб-сервер Apache. Механизм виртуальных хостов.
- 19. Веб-сервер Apache. Интеграция Apache и скриптовых языков. Примеры интеграции с Perl.
- 20. Быстрая установка и запуск Apache. Основные этапы.
- 21. Особенности обработки пользовательских запросов в Apache.
- 22. Иерархия памяти.
- 23. Логическая и физическая организация памяти и переход от логической адресации к физической.
- 24. Сегментная адресация.
- 25. Понятие оверлеев.
- 26. Исключительные ситуации при работе с памятью.
- 27. Алгоритмы замещения страниц.
- 28. Функции системы управления памятью.
- 29. Страничная адресация.
- 30. Своппинг.
- 31. Виртуальная память.
- 32. Сегментно-страничная организация виртуальной памяти
- 33. Ассоциативная память.
- 34. Сегментно-страничная адресация.
- 35. Размеры страниц виртуальной памяти.
- 36. Стратегии управления памятью.
- 37. Схема организации памяти с постоянными и переменными разделами.

Перечень заданий для самостоятельной работы студентов

- 1. Свободное ПО. Принципы свободы.
- 2. Bash и основные команды.
- 3. Perl и основные команды.
- 4. Регулярные выражения в Perl.
- 5. Арасће. Ядро и основные модули.
- 6. Ядро операционной системы.
- 7. Какие основные виды ядер вы знаете?
- 8. Управление памятью.
- 9. Что такое оверлей?
- 10. Какие особенности команды meminfo вы можете назвать?
- 11. Какие функции управления памяти вы знаете?
- 12. Что такое виртуальная память?
- 13. Чем отличается виртуальная память и своппинг?
- 14. Назовите основные особенности сегментно-страничной адресации памяти.
- 15. Какие базовые алгоритмы управления процессами вы знаете?

Самостоятельная работа обучающихся заключается в самостоятельном изучении отдельных тем, практической реализации типовых заданий по эти темам. Контроль выполнения самостоятельной работы проводится при текущих контрольных мероприятиях и на промежуточной аттестации по итогам освоения. Учебно-методическое обеспечение самостоятельной работы - основная литература [1,2,3].

Фонд оценочных средств для проведения аттестации уровня сформированности компетенций обучающихся по дисциплине оформляется отдельным документом.

# 7. УЧЕБНО-МЕТОДИЧЕСКОЕ И ИНФОРМАЦИОННОЕ ОБЕСПЕЧЕНИЕ ДИСЦИПЛИНЫ

# 7.1. Книгообеспеченность

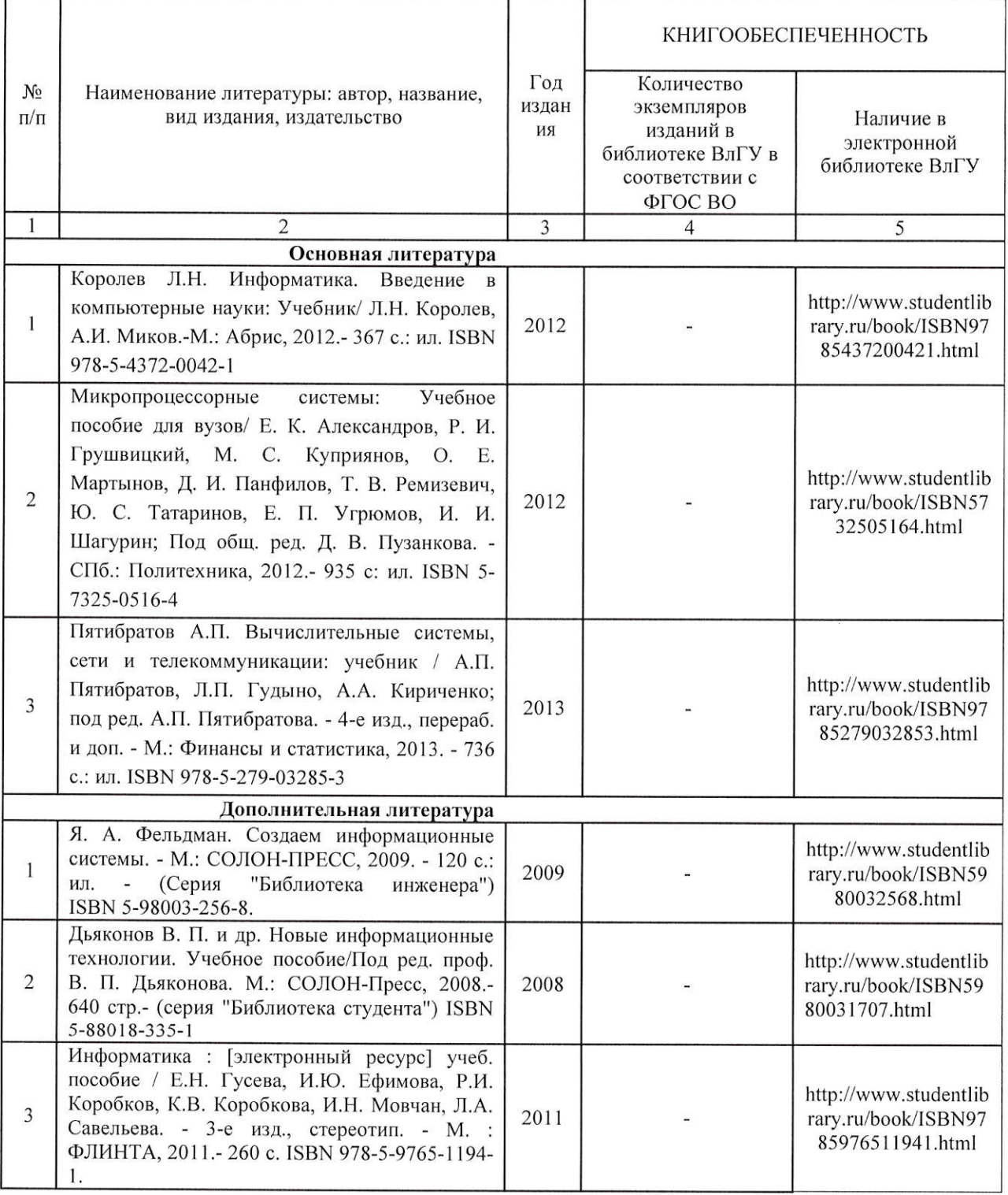

### 7.2. Периодические издания:

1. Информационные технологии. Ежемесячный теоретический и прикладной научнотехнический журнал ISSN 1684-6400.

2. Программные продукты и системы Ежемесячный научно-технический журнал ISSN 0236-235X.

### 7.3. Интернет-ресурсы:

- www.elbib.ru портал российских электронных библиотек
- www.eLibrary.ru научная электронная библиотека  $\bullet$
- www.intuit.ru интернет университета информационных технологий  $\bullet$
- library.vlsu.ru научная библиотека ВлГУ  $\bullet$
- www.cs.vlsu.ru:81/ikg учебный сайт кафелры ИСПИ ВлГУ  $\bullet$

# 8. МАТЕРИАЛЬНО-ТЕХНИЧЕСКОЕ ОБЕСПЕЧЕНИЕ ДИСЦИПЛИНЫ

Для реализации данной дисциплины имеются специальные помещения для проведения занятий лекционного типа, занятий практического/лабораторного типа, групповых и индивидуальных консультаций, текущего контроля и промежуточной аттестации, а также помещения для самостоятельной работы. Лекции и практические занятия проводятся в аудиториях кафедры ИСПИ, оборудованных мультимедийным проектором с экраном, с использованием комплекта слайдов (ауд. 404а-2; 410-2).

Лабораторные занятия проводятся в компьютерном классе кафелры ИСПИ ВлГУ со специализированным программным обеспечением и мультимедийным проектором с экраном (ауд. 404а-2; 414-2).

Перечень используемого лицензионного программного обеспечения:

- Операционная система Microsoft Windows 10
- Офисный пакет Microsoft Office 2016

Рабочую программу составил: доцент каф. ИСПИ Левковский Д.И.

Рецензент: начальник отдела Системной и технической поддержки вычислительного комплекса ГУ БР по Владимирской области, к.т.н. Долинин А.Г.

Программа рассмотрена и одобрена на заседании кафедры ИСПИ Протокол № 12 от 19.06.19 года. Заведующий кафедрой Жигалов И.Е.

Рабочая программа рассмотрена и одобрена на заседании учебно-методической комиссии направления 09.03.02 «Информационные системы и технологии» Протокол № 12 от 19.06.19 / года.

Председатель комиссии Жигалов И.Е.

# ЛИСТ ПЕРЕУТВЕРЖДЕНИЯ РАБОЧЕЙ ПРОГРАММЫ ДИСЦИПЛИНЫ

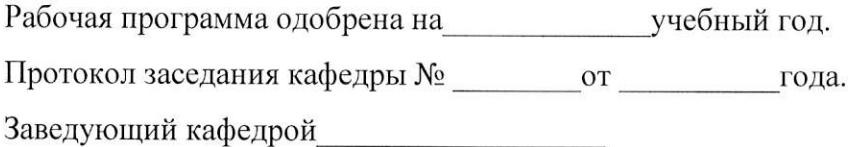

Рабочая программа одобрена на полнята учебный год. Протокол заседания кафедры № 10 года. Заведующий кафедрой

Рабочая программа одобрена на проставно учебный год. Протокол заседания кафедры № от сла. Заведующий кафедрой

Рабочая программа одобрена на учебный год. Протокол заседания кафедры № от сла. Заведующий кафедрой

Рабочая программа одобрена на учебный год. Протокол заседания кафедры № от сла. Заведующий кафедрой

Рабочая программа одобрена на использучебный год. Заведующий кафедрой

Рабочая программа одобрена на учебный год. Протокол заседания кафедры № \_\_\_\_\_\_\_\_\_\_\_\_\_\_\_\_\_\_\_\_\_\_\_\_\_\_\_\_\_\_\_\_\_года. Заведующий кафедрой